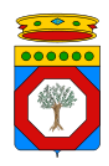

1.1 Richiesta da parte di un'Amministrazione di abilitazione del software di un Integratore alla cooperazione applicativa con Edotto

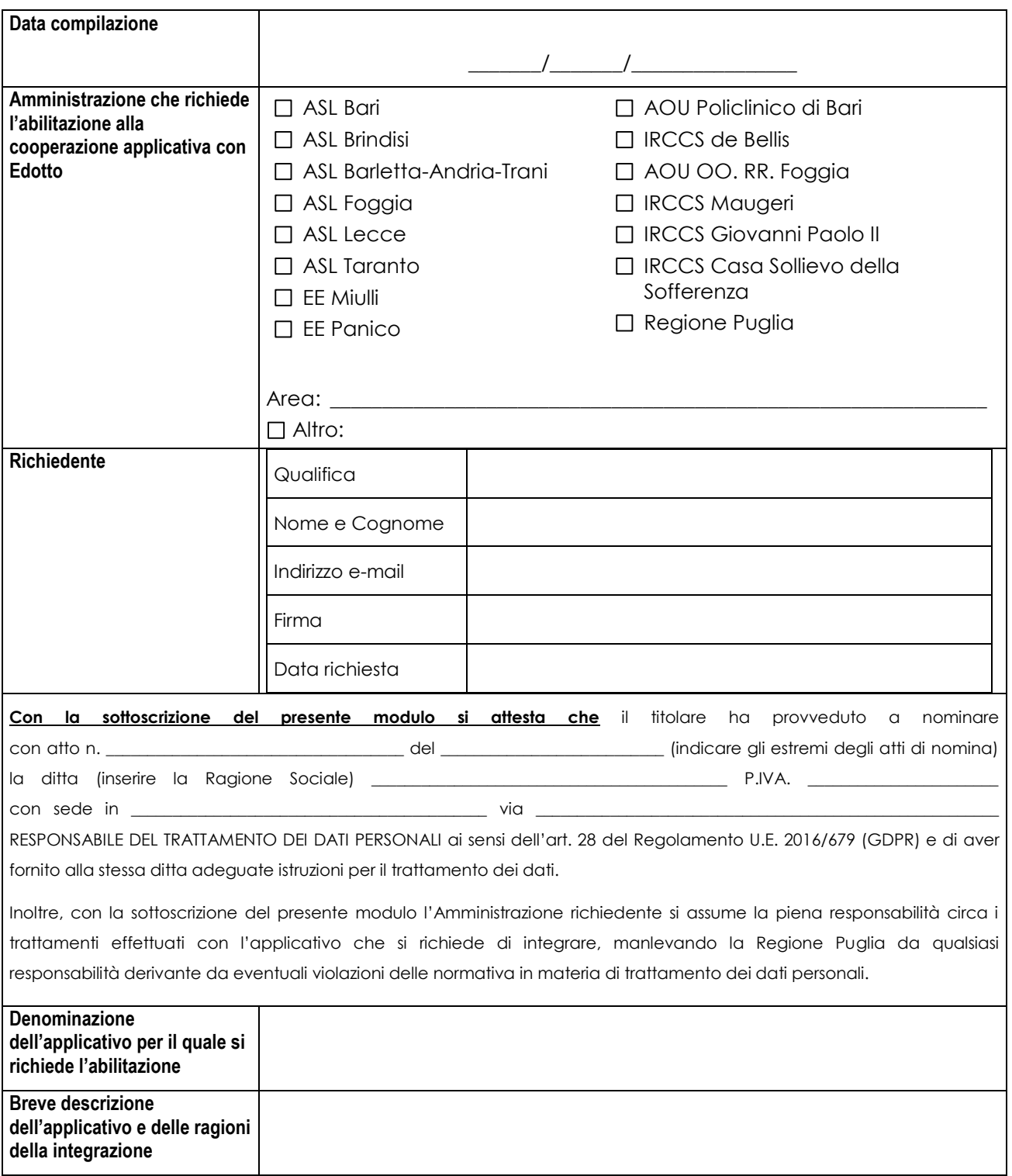

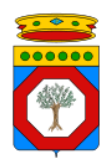

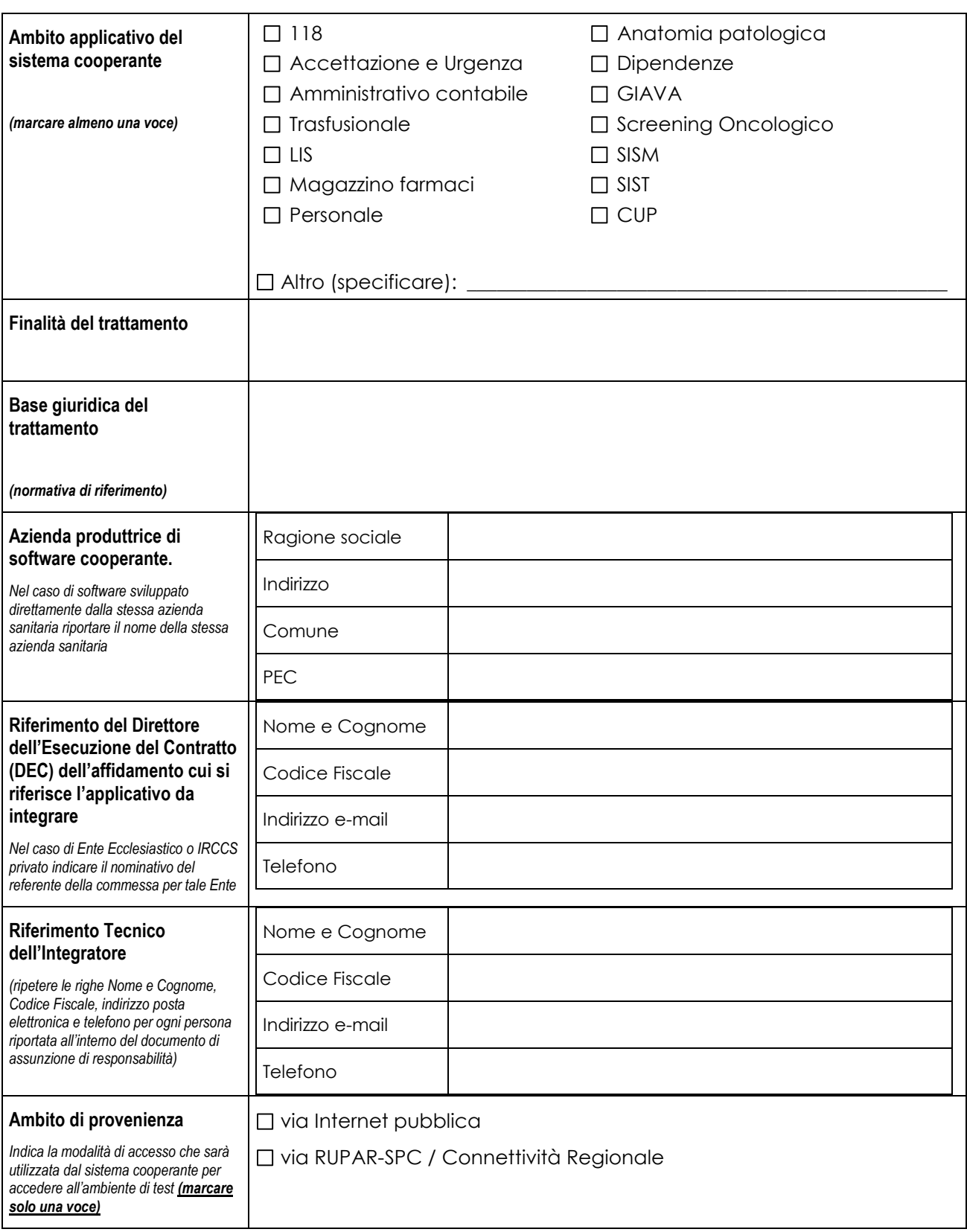

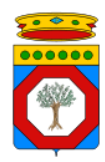

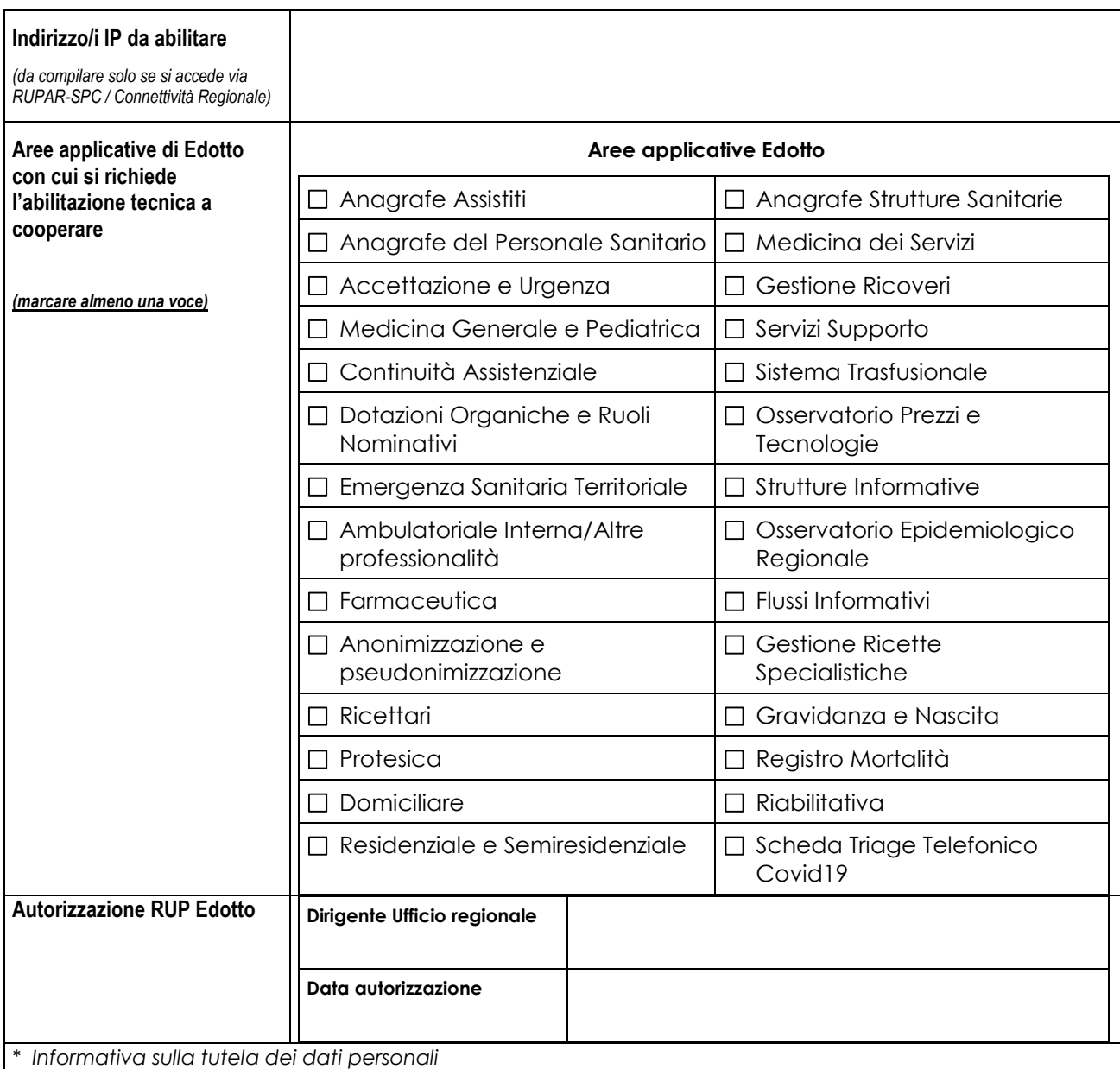

*Ai sensi del Regolamento U.E. 2016/679 (GDPR) sulla tutela dei dati personali, il trattamento dei dati avviene con procedure e misure idonee a tutelare la riservatezza dell'Utente e consiste nella loro raccolta, registrazione, organizzazione, conservazione, elaborazione degli stessi unicamente per le finalità connesse all'erogazione del servizio.*